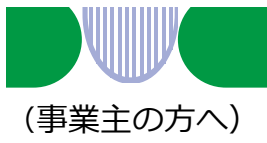

## **雇用調整助成金などの申請方法に 「雇用調整助成金等オンライン受付システム」が加わりました**

オンラインでの申請方法は、以下の4つのステップで完了しますので ご利用ください。

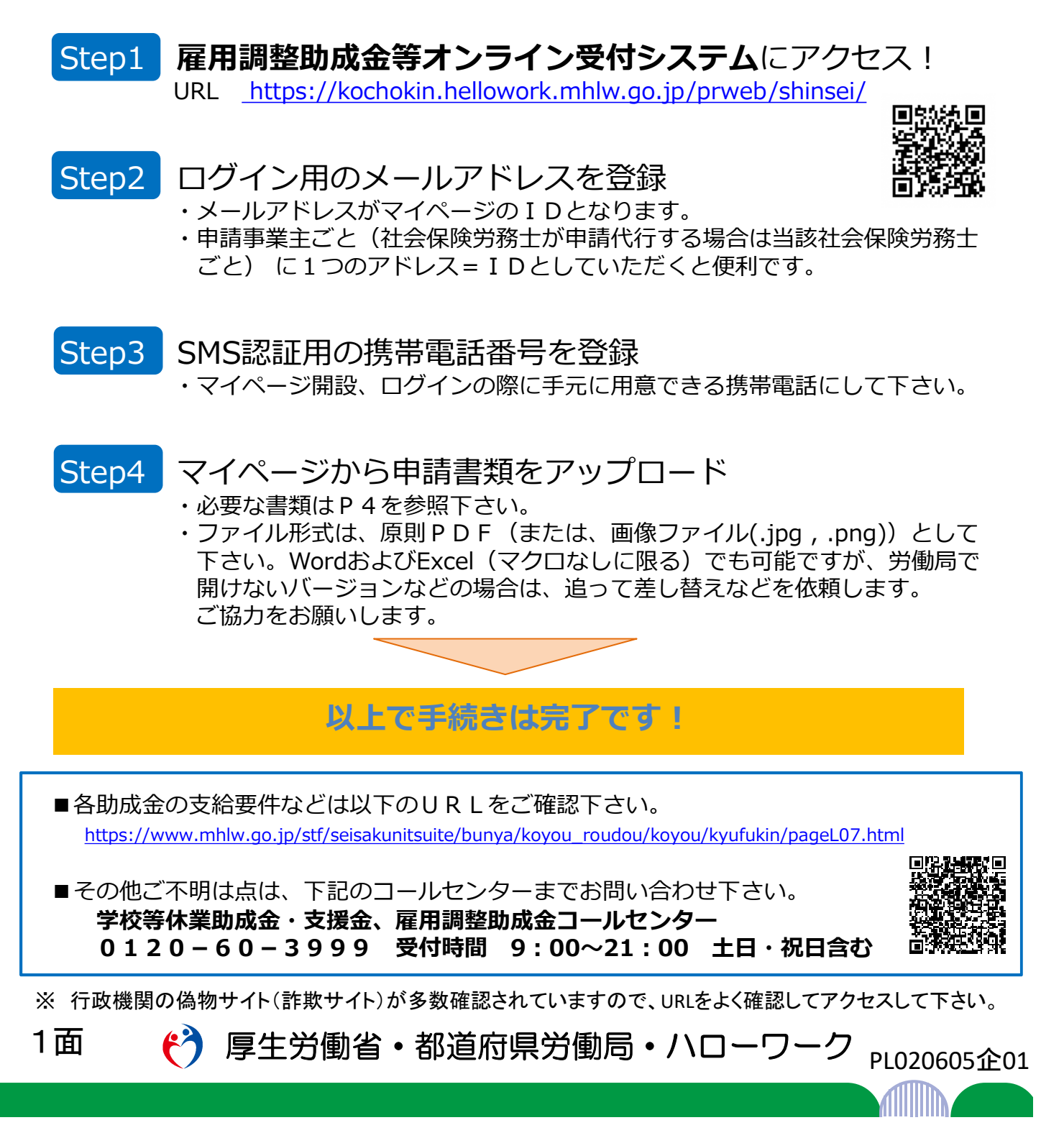

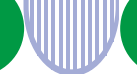

## オンライン受付の流れ(詳細版)

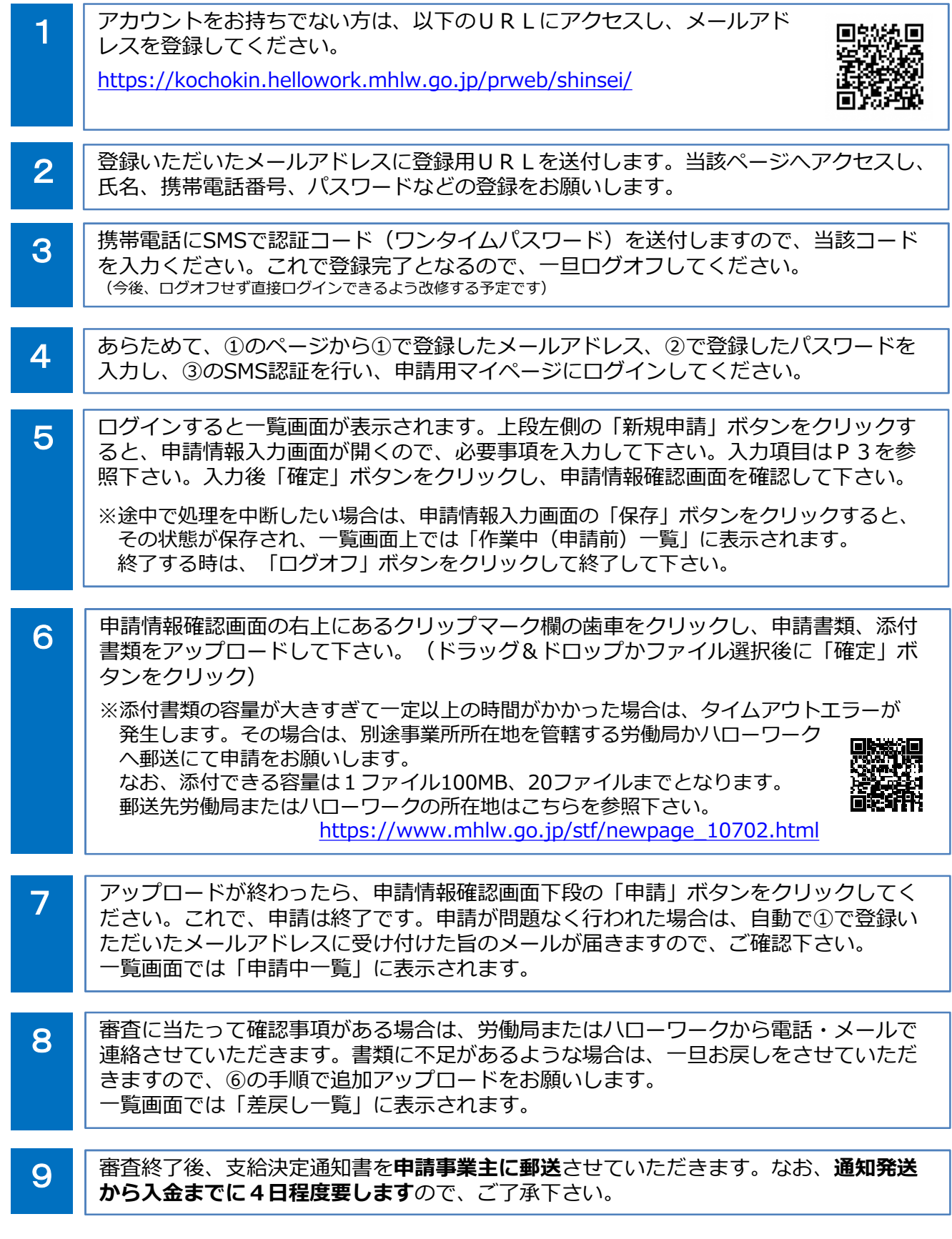

2面 (2) 厚生労働省・都道府県労働局・ハローワーク PL020605企01

## ふんにつきする

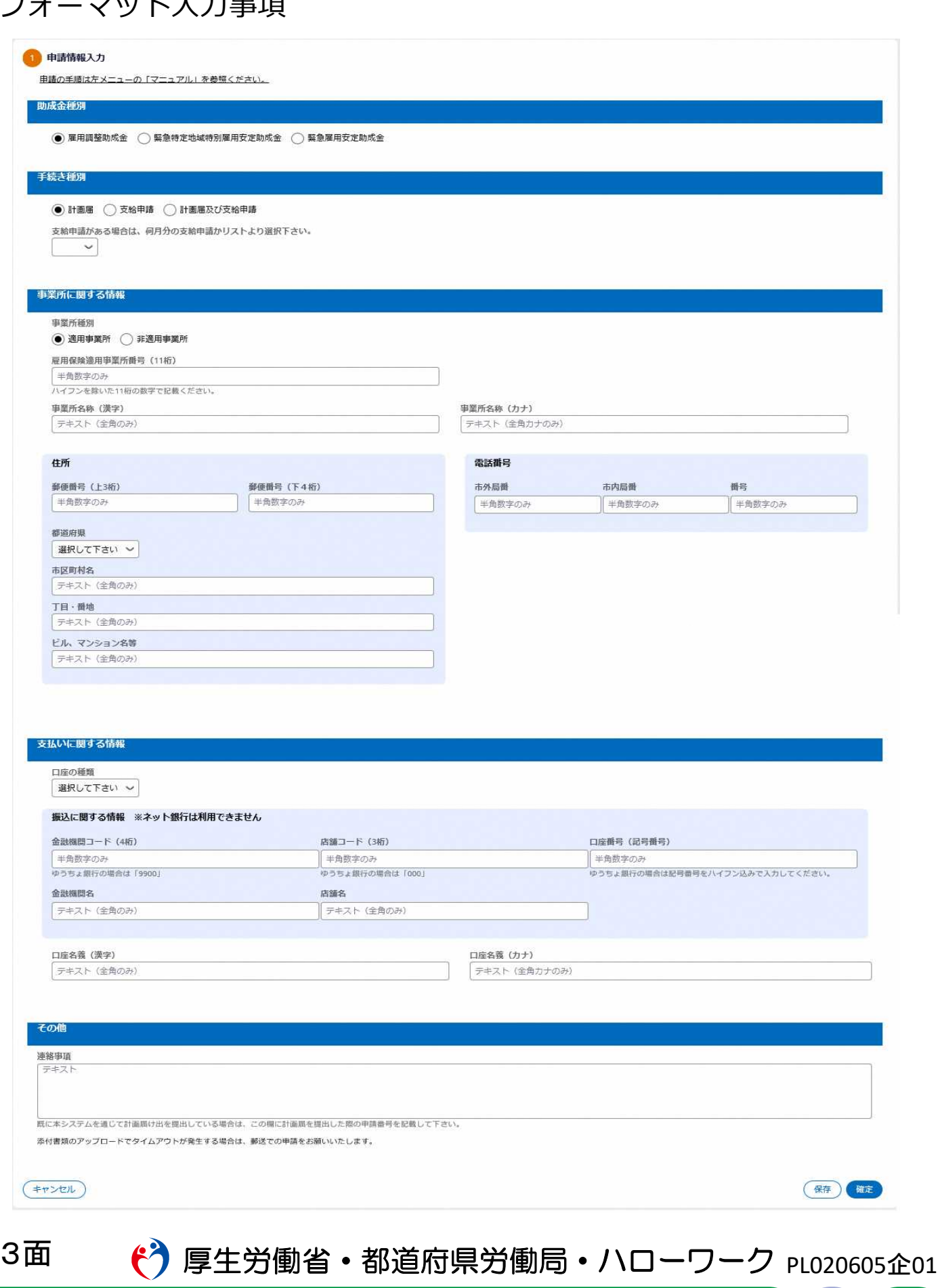

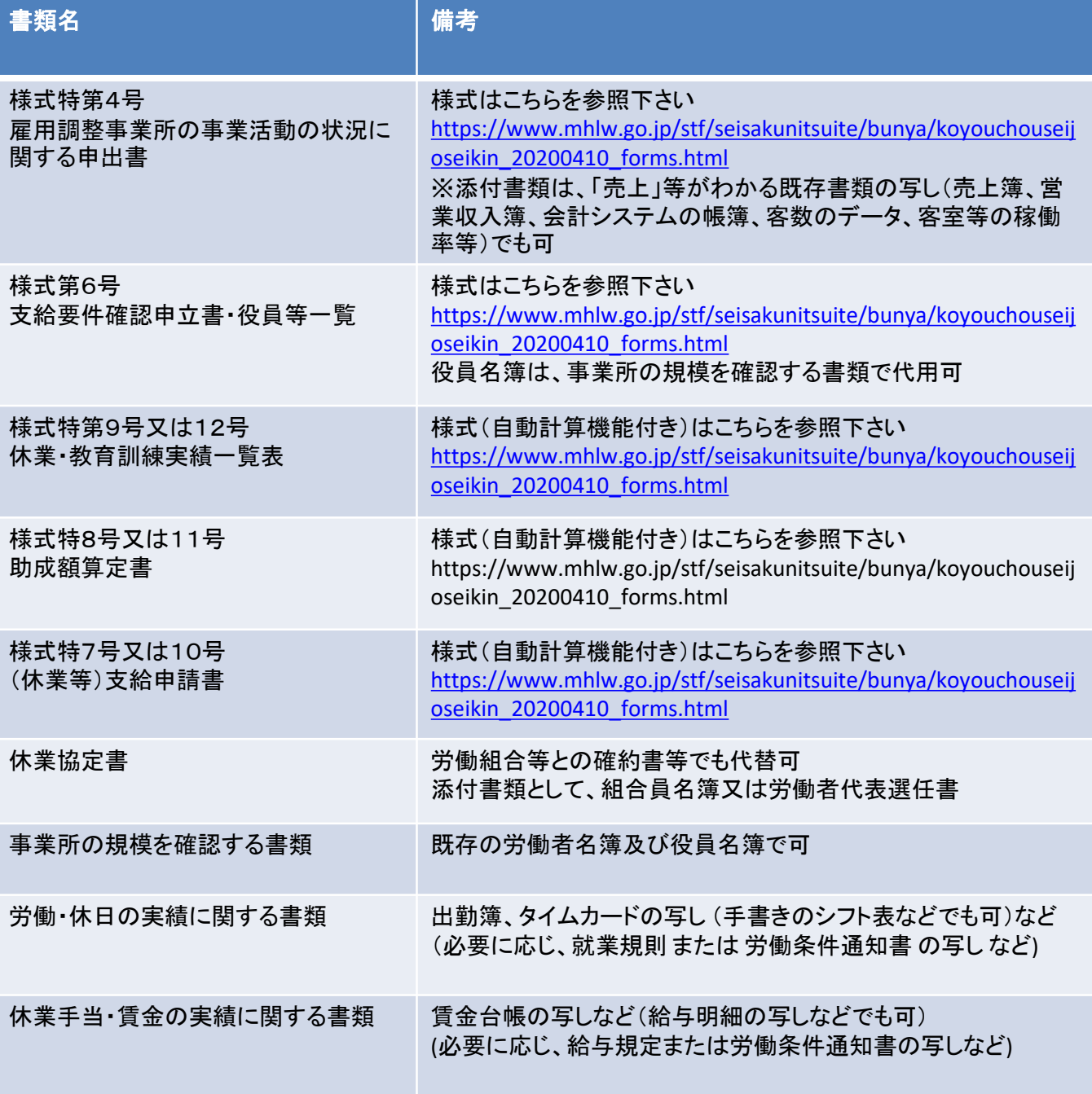

※振込間違いを防ぐため、通帳又はキャッシュカードのコピー(口座番号やフリガナの確認ができる 部分)をできるだけ添付してください。

- 雇 ワ 番 道<br>- 雇 ワ 番 道<br>- 董 道 雇用調整助成金の支給に関して、厚生労働省本省、都道府県労働局、ハロー ワーク以外からお電話をすることはありません。また、お電話で金融機関の暗証 番号をお聞きすることはございません。不審な電話があった場合は、お近くの都 道府県労働局、ハローワークまでお問い合わせください。

※出向・教育訓練、緊急雇用安定助成金については厚生労働省のHP等をご確認ください。 ※このほか、審査に必要な書類の提出をお願いする場合があります。

4面 ( つ 厚生労働省・都道府県労働局・ハローワーク PL020605企01